## **Registrato\*: conheça o que conhecem sobre você**

\* Consulta gratuita a relatórios de chaves Pix, empréstimos e financiamentos, contas em banco e outros (site do Banco Central)

• Nem todos bancos possuem opção de criação de PIN. Lista disponível na opção 'Celular' do primeiro acesso de pessoa física. **1**

• O login de pessoa jurídica é uma composição de dados informados no e-mail enviado pelo BC. Mais detalhes nas orientações para login. **2**

• Funcionará apenas com e-CNPJ A1 ou A3 conectado. **3**

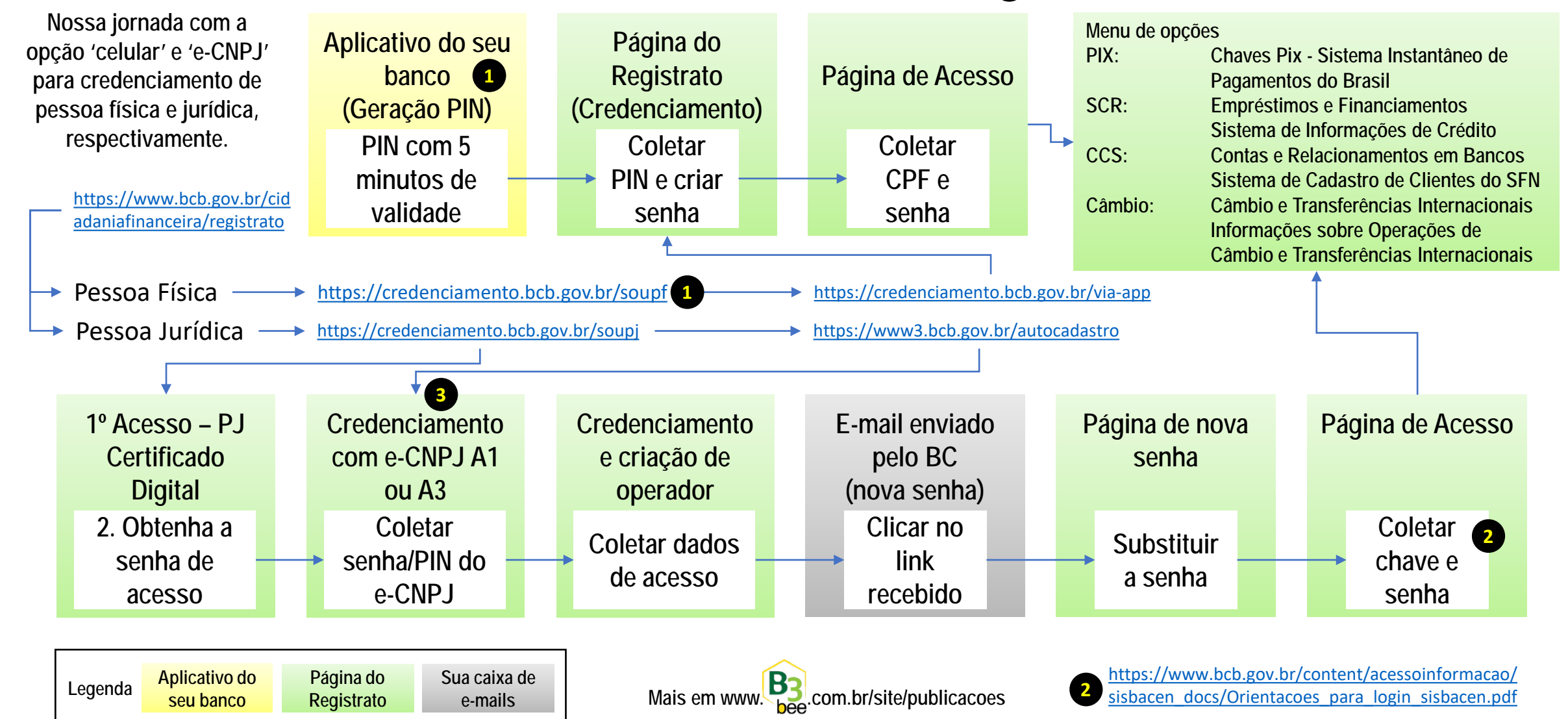